## ļ USB加密模組

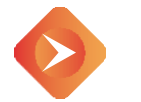

## **前言**

協助單位透過此加密模組,將資料存入 USB 外接裝置時,使用者可自行設定密碼將文件加密,如需文 件解密需透過解密程序,輸入密碼即可將文件解密。

此功能效益若 USB 遺失或流出外界,資料也可以獲得保護,避免單位資料外洩。

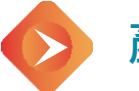

## **產品特色**

1. 輕鬆設定欲自訂密碼加密的功能 透過神網政策設定之加密功能,套用給該管控電腦

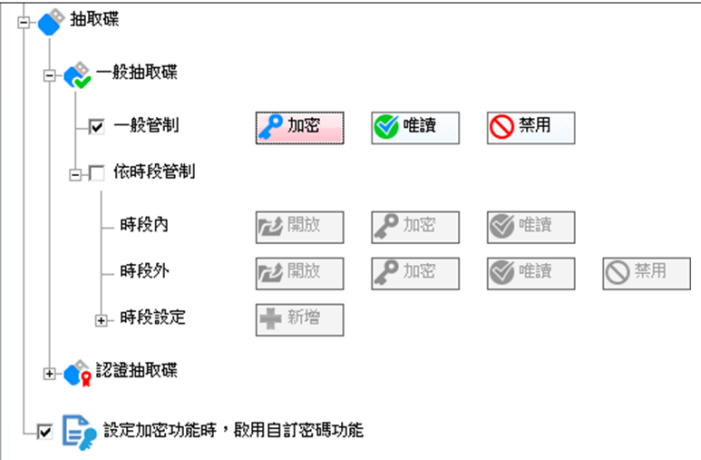

2. 立即生效,文件即有加密功能設定畫面

被套用自訂加密參數的 Client 端,可於所需加密的文件點選右鍵,選擇 [神網加密至...]

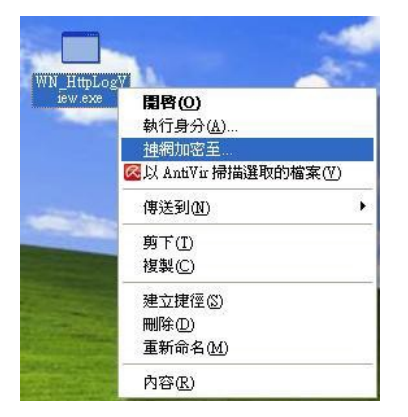

3. 自行選擇,自訂密鑰

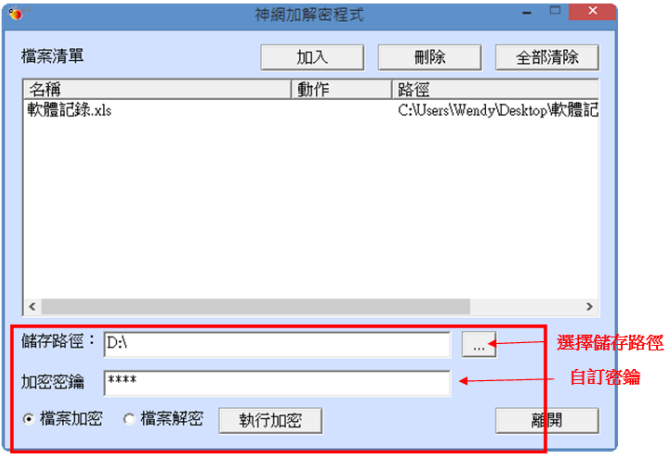

## 4. 輸入密碼,輕鬆解密

對神網程式點直接點兩下,會跳出下列視窗,點選[加入]選擇要解密的文件,接著選擇解密文件 的儲存路徑,輸入解密密碼即可

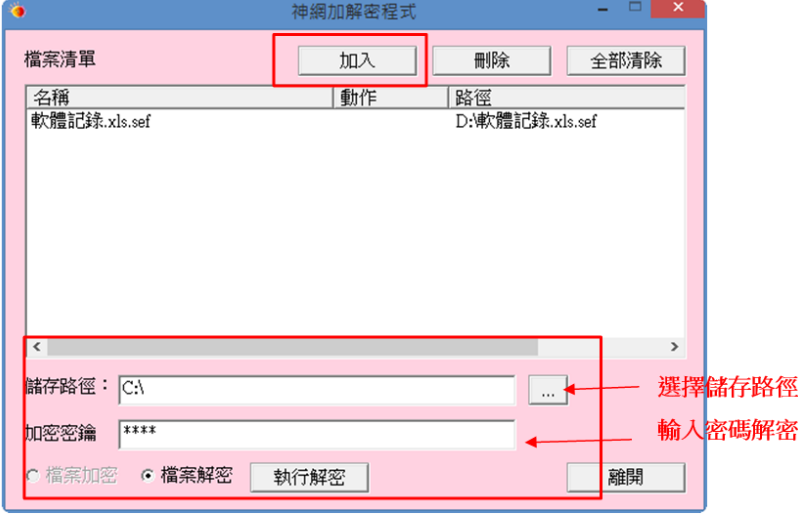

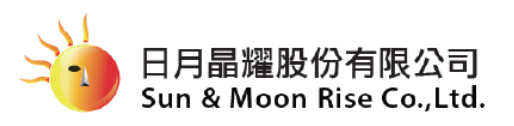

本公司通過: ISO/IEC 27001 資訊安全管理系統 驗證

https://www.SMR.com.tw e-Mail:info@SMR.com.tw 研發製造・版權所有

Tel:886-3-6660134 (新竹) Fax: 886-3-6660146 Tel:886-2-27122328(台北) Fax:886-2-27122360